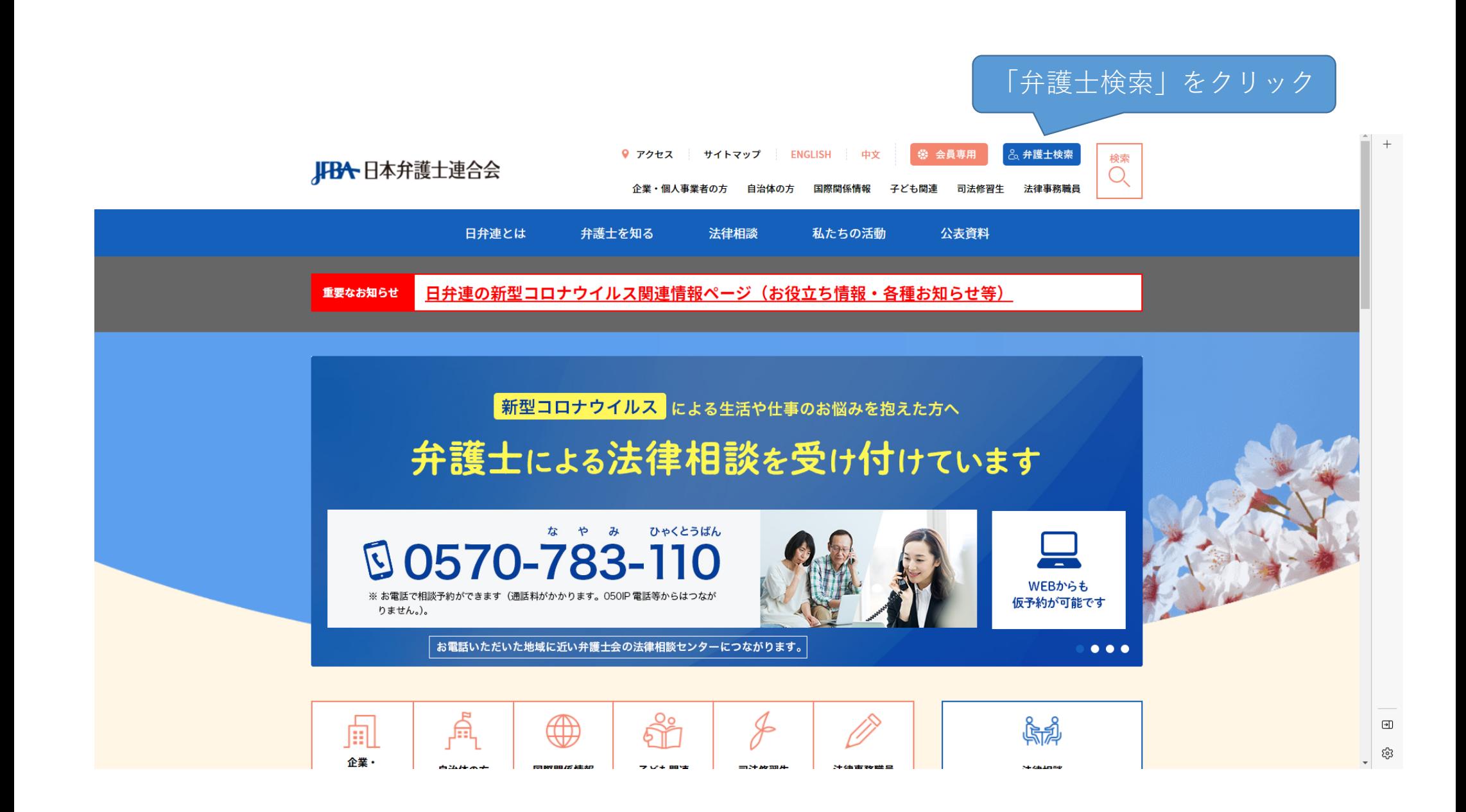

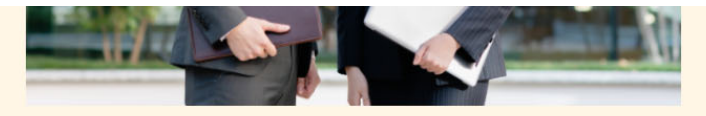

### │ 弁護士情報提供サービス 「ひまわりサーチ」

# 取扱業務などの一定事項から該当する弁 護士を検索することができます。

弁護士に相談したいが、誰に相談したらよいかを検討いただく際に便利です。

ただし、「弁護士情報提供サービス ひまわりサーチ」は任意登録制となっており、 各弁護士会所属の全ての弁護士が登録されているとは限りません。

なお、本サービスで提供される情報は、各弁護士の自己申告に基づいて掲載されて いるものであり、日本弁護士連合会及び弁護士会はその掲載内容について、何らの 責任を負うものではありません。

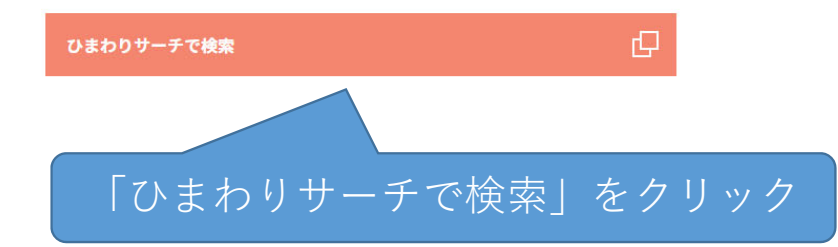

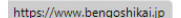

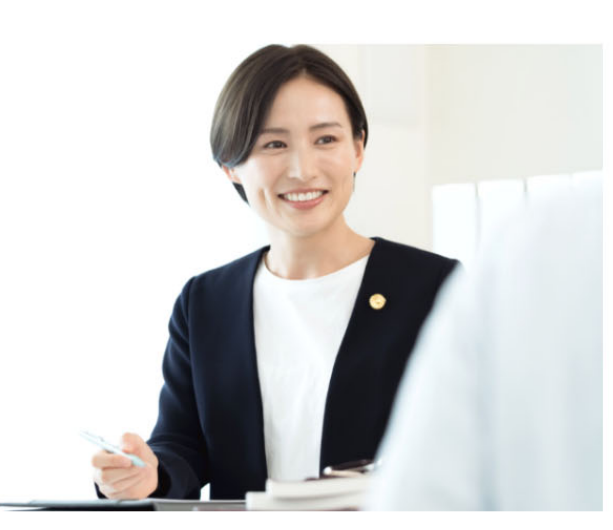

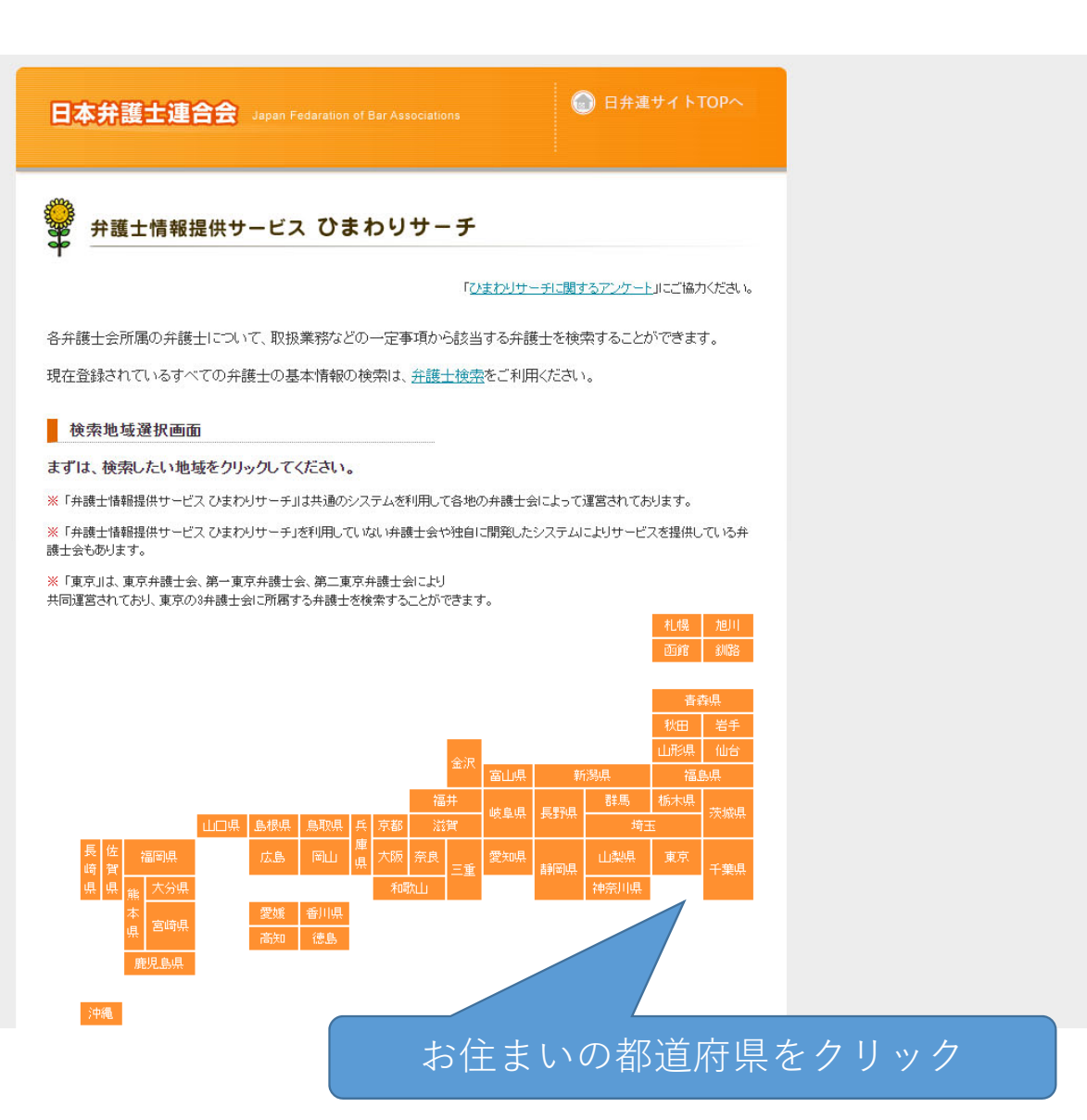

 $\textcolor{red}{\textcolor{blue}{\textbf{d}}}$ 

ద్రి

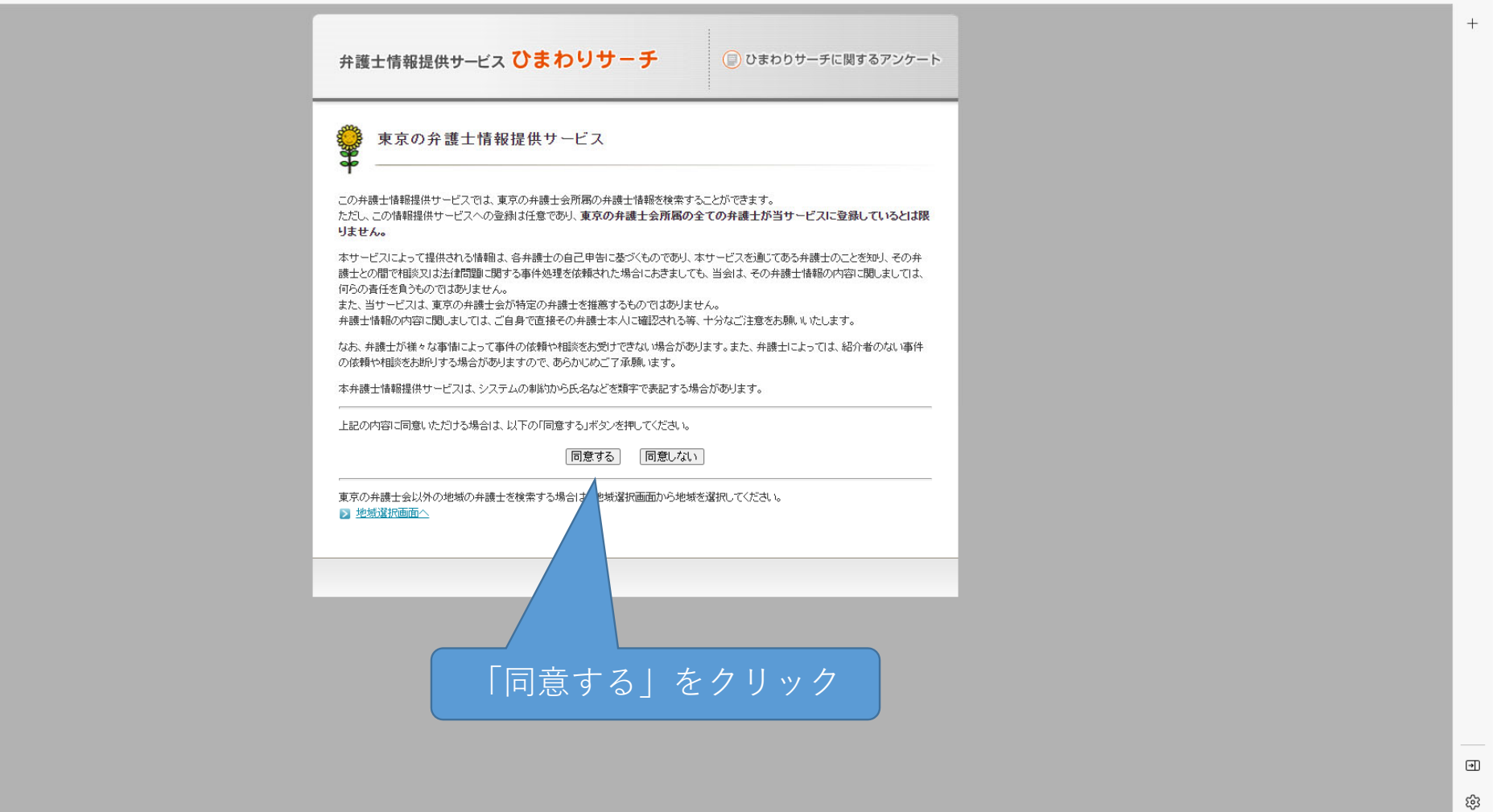

### ● ひまわりサーチに関するアンケート

### 東京の弁護士情報提供サービス

#### 検索条件入力

※複数の項目を選択した場合は「AND検索」になります。(ただし、フリーワードについては、「OR検索」も設定できます。)

「取扱業務」又は「重点取扱業務」からの検索が可能です。以下のボタンを押して検索方法を指定してください。 なお、「取扱業務」「重点取扱業務」の両方を同時に検索条件とすることはできません。

#### 取扱業務で検索する 重点取扱業務で検索する

▶ 「取扱業務」とは? ■「重点取扱業務」とは?

以下の項目からも検索が可能です。取扱業務、重点取扱業務と合わせて検索することもできます。

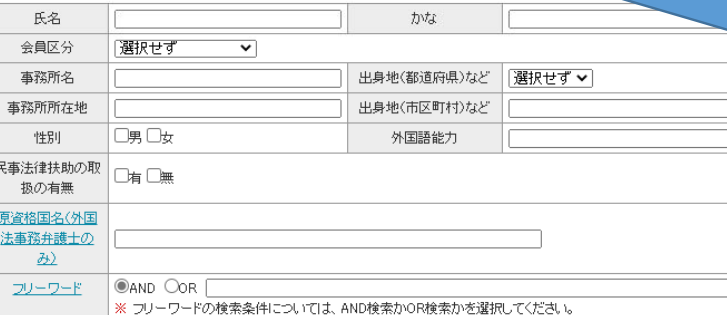

検索

※重点取扱業務 (会員が 特に重点的に取り扱って いる業務)での検索も可 能です。

「取扱業務で検索する」 をクリック ※下の氏名等の項目での 検索も可能です。 なお、次ページで取扱業 務と氏名等を組み合わせ て検索することもできま す。

● ひまわりサーチに関するアンケート

## 東京の弁護士情報提供サービス

### 検索条件入力 取扱業務

#### ■ 氏名・事務所名等から検索を行う場合はこちらへ

#### ■ 取扱業務 ■ 取扱業務とは?

※ 検索条件に加えたい小分類をチェックしてください。複数の項目をチェックした場合は「AND」検索になります。

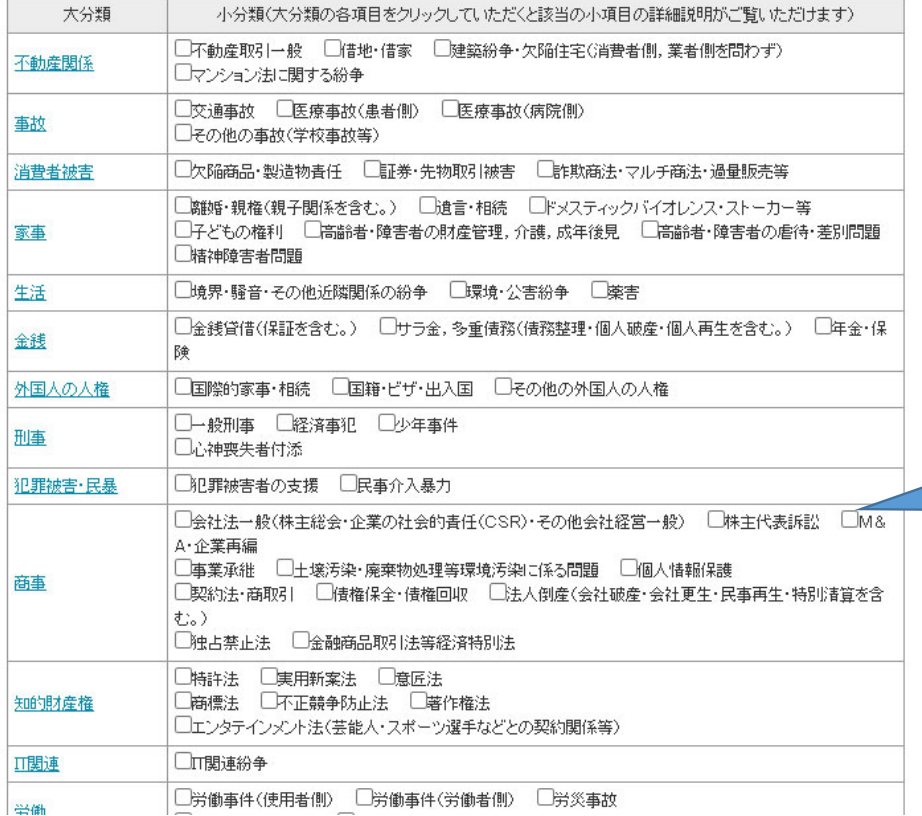

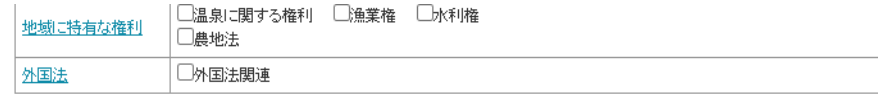

#### 以下の項目からも検索が可能です。 取扱業務、重点取扱業務と合わせて検索することもできます。

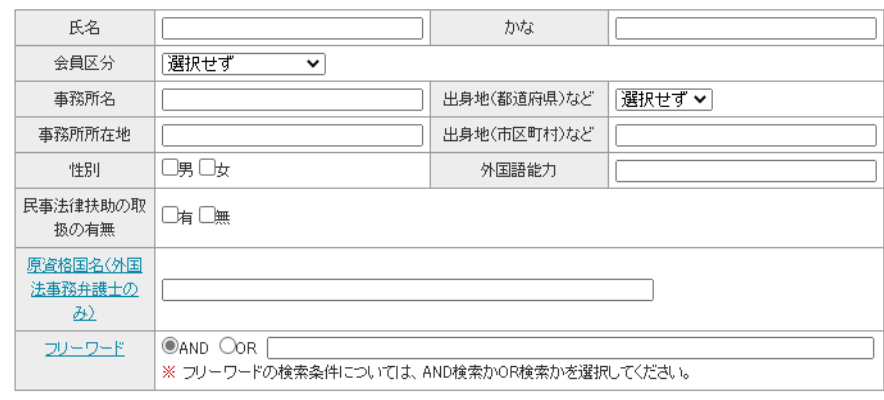

穣索

検索したい取扱業務にチェックを入 れ、最下部の「検索」ボタンをク リック (複数選択可) (取扱業務と氏名等を組み合わせて 検索することもできます。)

● ひまわりサーチに関するアンケート

### 東京の弁護士情報提供サービス

検索条件入力 検索結果画面

#### ■ 検索条件

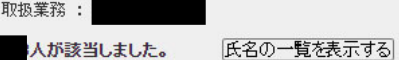

重点取扱業務で絞り込む

※ 一覧表示の前にさらに人数を絞り込みたい場合には、以下の項目から絞り込み検索を行ってください。 ■ 氏名・事務所名等から絞り込み検索を行う場合はこちらへ

#### ■ 取扱業務

※ 検索条件に加えたい小分類をチェックしてください。複数の項目をチェックした場合は「AND」検索になります。

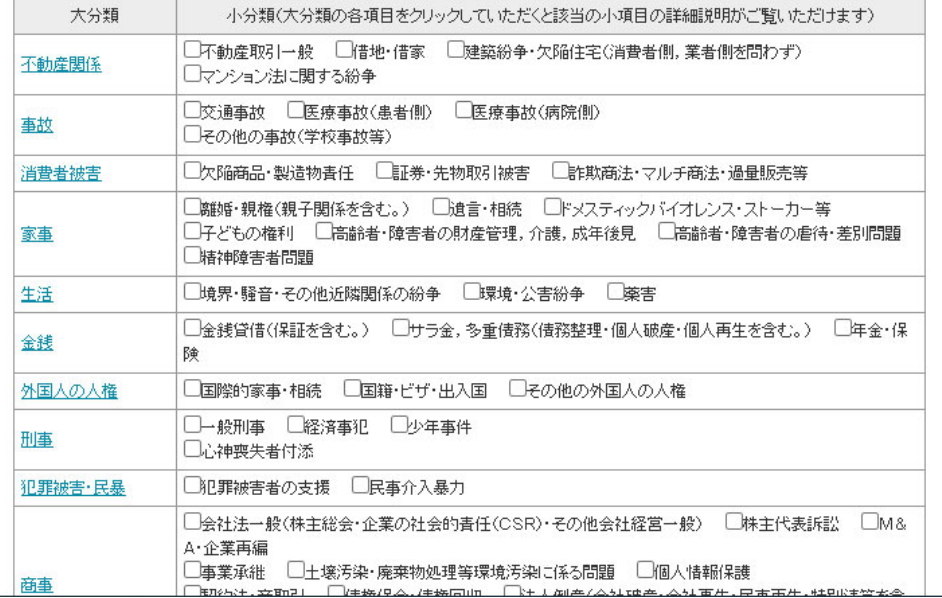

「氏名の一覧を表示する」をクリッ クすると、選択した取扱業務を取り 扱う弁護士の一覧が表示されます。

弁護士情報提供サービスひまわりサーチ

● ひまわりサーチに関するアンケート

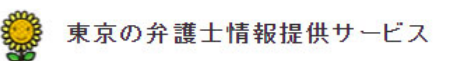

検索条件入力 検索結果画面

- 検索条件
- 取扱業務:

該当する弁護士はいるです。

氏名をクリックすると、その弁護士の詳細情報がご覧いただけます。 前の画面に戻る

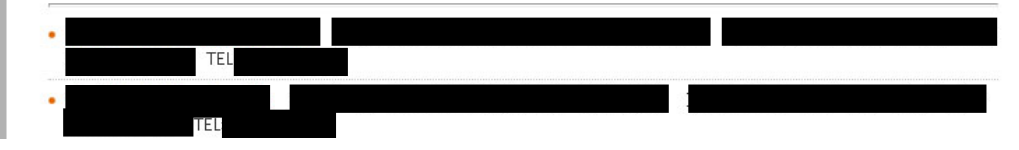

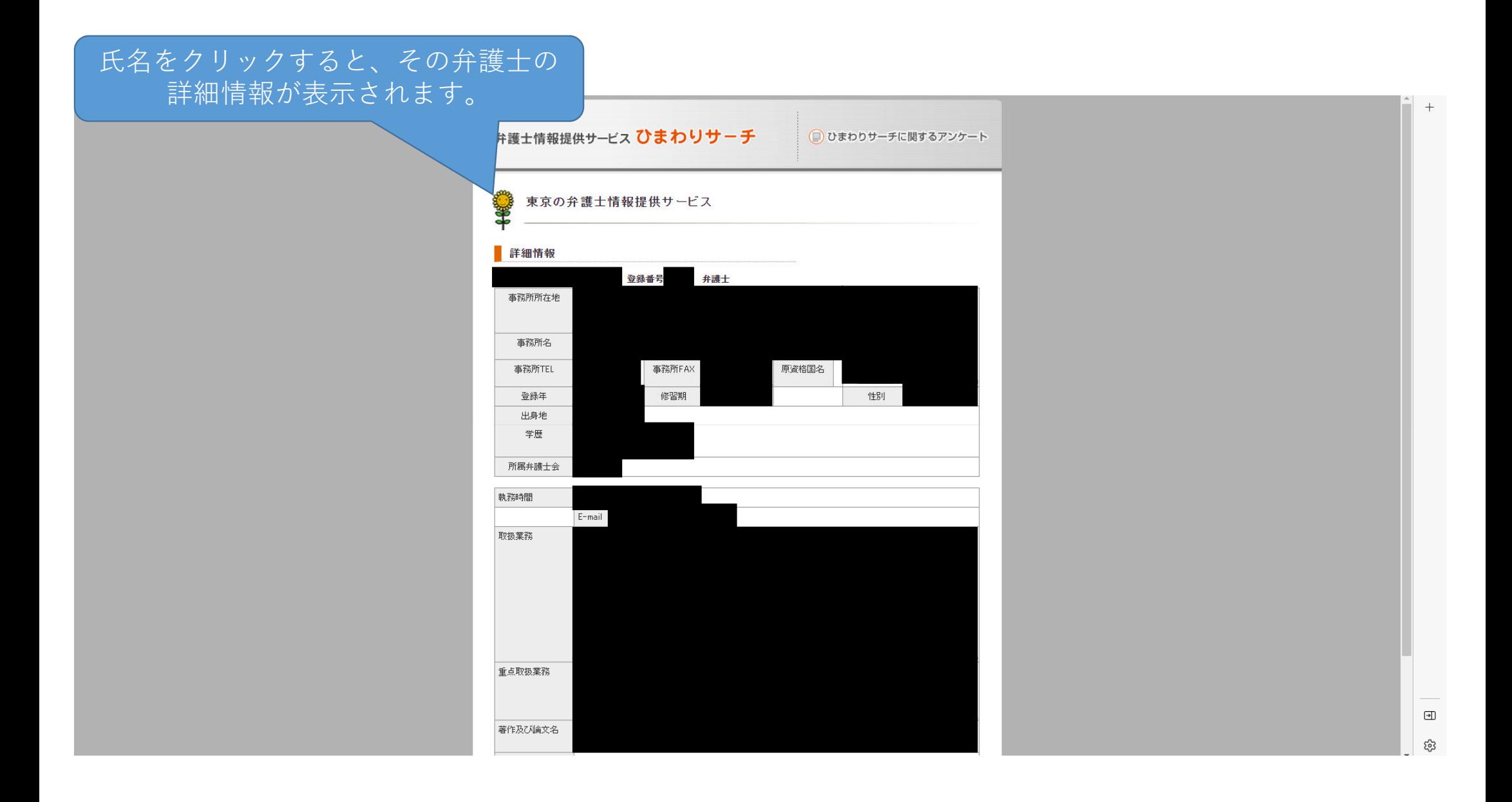

● ひまわりサーチに関するアンケート

## 東京の弁護士情報提供サービス

#### 検索条件入力 検索結果画面

#### ■ 検索条件

**8.88% B** 

取扱業務

検索結果が200件を越えました。 検索結果が200件以下にならないと詳細情報をご覧いただけませんので、 条件を絞り込んで検索しなおしてください。

重点取扱業務で絞り込む

#### ■ 取扱業務

※ 検索条件に加えたい小分類をチェックしてください。複数の項目をチェックした場合は「AND」検索になります。

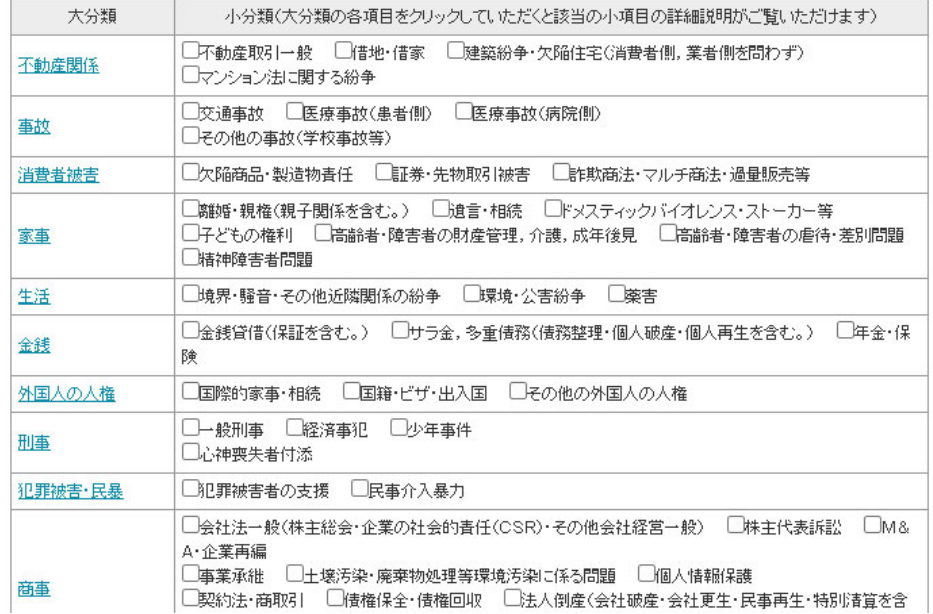

※検索結果が200人を超える場合、 「重点取扱業務で絞り込む」をク リックすると、人数を絞り込むこと ができます。

弁護士情報提供サービスひまわりサーチ

● ひまわりサーチに関するアンケート

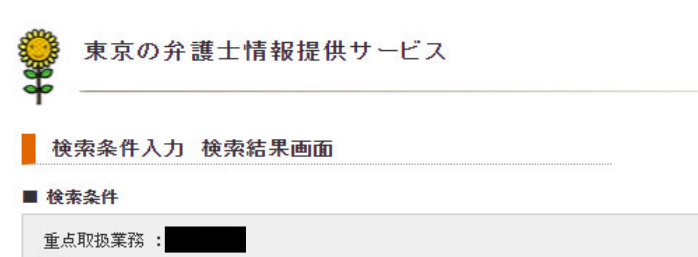

人が該当しました。 氏名の一覧を表示する

検索対象を取扱業務に広げる

※ 一覧表示の前にさらに人数を絞り込みたい場合には、以下の項目から絞り込み検索を行ってください。 ■ 氏名・事務所名等から絞り込み検索を行う場合はこちらへ